## Les multiples et sous-multiples de 10

Pour ne pas devoir « compter » tous les « 0 » d'un nombre, nous pouvons le remplacer par une notation scientifique.

Observons : Le nombre 100, peut être remplacé par un produit de deux nombres 10

100 = 10 . 10 la notation sous forme de puissance sera :  $10^2$ 

Nous pourrons donc remplacer tous les nombres entiers commençant par le chiffre « 1 » et suivi d'un certain nombre de « 0 » par une puissance de 10.

 $\Rightarrow$  L'exposant positif indique le nombre de « 0 » après le « 1 ».

 $1000 = 10<sup>3</sup>$  $10000 =$  $100000 = ...$ 1 000 000 = … … etc. …

De même, le nombre 0,01 peut être remplacé par un produit de deux nombres 0,1 et 0,1 peut s'écrire sous forme de fraction : «  $\frac{1}{10}$  » ou de puissance de 10 : « 10<sup>-1</sup> »

$$
10
$$
  
0,01 = 0,1 . 0,1 =  $\frac{1}{10}$ .  $\frac{1}{10}$  = 10<sup>-1</sup>. 10<sup>-1</sup> = 10<sup>-2</sup>

Nous pourrons donc remplacer tous les nombres décimaux commençant par « 0, » , suivi d'un certain nombre de « 0 » et se terminant par « 1 » par une puissance de 10.

 $\Rightarrow$  L'exposant négatif indique le nombre de chiffres après la virgule.

 $0,001 = 10^{-3}$  $0,0001 = ...$  $0,00001 = ...$  $0,000001 = ...$ … etc. …

## Généralisation :

Pour appliquer cette théorie à tous les nombres, il suffira de transformer ceux-ci en produit avec un certain nombre de « 10 » ou « 0,1 ».

Exemples :  $\div$  560 000 peut s'écrire : 56 . 10 000 = 56 . 10<sup>4</sup> ou encore comme ta calculatrice :  $5.6$ .  $10^5$  $\div$  0,000 056 peut s'écrire : 56 . 0,000001 = 56 . 10<sup>-6</sup>

Exercices : Ecris les nombres suivants sous une forme scientifique correcte.

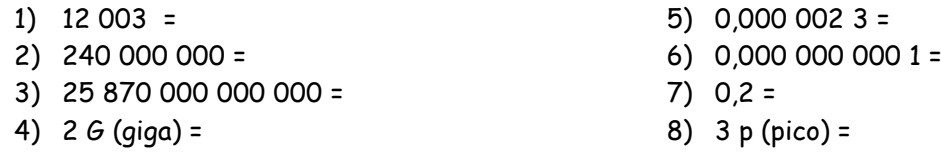

## Remarque :

Ta calculatrice scientifique utilise aussi cette notation :

23000 . 12750 = 2,9325 .  $10^8$  elle indique : 2.9325 8